## **VA Data Intranet Resources, last updated March 2023 by Mary Whooley MD**

This document contains a list of VA intranet resources that provide information on use of VA data. Please note that VA intranet URLs change frequently, so many of these links may no longer work.

## **Introductory Websites:**

# 1. **VA Information Resource Center (VIReC)**

- a. Website[: http://www.virec.research.va.gov](http://www.virec.research.va.gov/)
- b. Intranet Site[: http://vaww.virec.research.va.gov/Index.htm](http://vaww.virec.research.va.gov/Index.htm)
- 2. **VA Informatics and Computing Infrastructure (VINCI)** 
	- a. Website[: http://www.hsrd.research.va.gov/for\\_researchers/vinci/](http://www.hsrd.research.va.gov/for_researchers/vinci/)
	- b. Intranet Site[: http://vaww.vinci.med.va.gov/vincicentral/default.aspx](http://vaww.vinci.med.va.gov/vincicentral/default.aspx)

# 3. **VHA Data Portal (Intranet Only)**

- a. DART Request Process Overview: <http://vaww.vhadataportal.med.va.gov/DataAccess/DARTRequestProcess.aspx>
- b. VHA Data Portal Home Page[: http://vaww.vhadataportal.med.va.gov/Home.aspx](http://vaww.vhadataportal.med.va.gov/Home.aspx)
- c. YouTube DART overview: [https://www.youtube.com/watch?v=36xEM6K\\_pLc](https://www.youtube.com/watch?v=36xEM6K_pLc)

## **Links to Instruction Documents** *(accessible only on VA intranet)***:**

- 1. **DART User Guide:** This is a step-by-step guide to submitting a DART Application [http://vaww.vinci.med.va.gov/vincicentral/documents/DART\\_User\\_Guide.pdf](https://vincicentral.vinci.med.va.gov/Shared%20Documents/DART/DART_User_Guide.pdf)
- 2. **CDW Domains and what they contain:** All of the domains described in the CDW domain checklist (part of the DART application) are made up of tables. <https://vaww.virec.research.va.gov/CDW/Domain-Layout/CDW-Domain-Layout.xlsx>
- 3. **VINCI Workspace User Guide:** Aguide to using the VINCI workspace [http://vaww.vinci.med.va.gov/vincicentral/documents/VINCI\\_Workspace\\_User\\_Guide.pdf](https://vincicentral.vinci.med.va.gov/Shared%20Documents/VINCI%20User%20Guides/VINCI_Workspace_User_Guide.pdf)
- 4. **VINCI Database User Guide:** Aguide to navigating your VINCI Database. [http://vaww.vinci.med.va.gov/vincicentral/documents/VINCI\\_Database\\_User\\_Guide.pdf](https://vincicentral.vinci.med.va.gov/Shared%20Documents/VINCI%20User%20Guides/VINCI_Database_User_Guide.pdf)
- 5. **VINCI OMOP Academy:** [https://vincicentral.vinci.med.va.gov/SitePages/VINCI\\_University-OMOP\\_Academy.aspx](https://vincicentral.vinci.med.va.gov/SitePages/VINCI_University-OMOP_Academy.aspx) De-identified data for SQL practice available on server[: \\VHACDWRB01.vha.med.va.gov](file://///VHACDWRB01.vha.med.va.gov)

**Helpful Webinars:** HSR&D conducts many helpful webinars that explain different aspects of VA data. To be added to the distribution of future webinars, email  $\frac{c}{b}$  yberseminar@va.gov. The following websites house a variety of different webinars:

- This webpage provides an overview of all HSR&D seminars (including VIREC) <http://www.hsrd.research.va.gov/cyberseminars/series.cfm>
- This webpage provides links to all **HSR&D seminar slides and recordings**; can filter by series <http://www.hsrd.research.va.gov/cyberseminars/catalog-archive.cfm>
- This webpage provides an **overview of VIREC (only) seminars** <http://www.virec.research.va.gov/Resources/Cyberseminars.asp>
- This webpage provides links to **VIREC** (only) seminar slides and recordings <http://www.hsrd.research.va.gov/cyberseminars/catalog-archive-virec.cfm>

Additionally, below find a selection of webinars that the Data Core and its partners have found particularly useful.

# **1. Application Process:**

- a. [Requesting Access to VA Data](https://www.hsrd.research.va.gov/for_researchers/cyber_seminars/archives/video_archive.cfm?SessionID=3882)
- b. Data Access [Request Tracker \(DART\)](https://www.hsrd.research.va.gov/for_researchers/cyber_seminars/archives/video_archive.cfm?SessionID=2503)

# **2. VA Data for Beginners:**

- a. [Overview of VA Data, Information Systems, National Databases and Research Uses](https://www.hsrd.research.va.gov/for_researchers/cyber_seminars/archives/video_archive.cfm?SessionID=3865)
- b. [Conducting a Research Study Using VINCI](https://www.hsrd.research.va.gov/for_researchers/cyber_seminars/archives/video_archive.cfm?SessionID=2449)
- c. [VINCI data & data services](https://www.hsrd.research.va.gov/for_researchers/cyber_seminars/archives/video_archive.cfm?SessionID=2463)
- d. [The VINCI Workspace](http://www.hsrd.research.va.gov/for_researchers/cyber_seminars/archives/video_archive.cfm?SessionID=1133)
- e. [CDW Resources](https://dvagov.sharepoint.com/sites/VHAD03VISN12/Developer/Pages/V12CDWDevHome.aspx)

# **3. Further Resources:**

# a. **VIReC**

- i. [Assessing Race and Ethnicity in](https://www.hsrd.research.va.gov/for_researchers/cyber_seminars/archives/video_archive.cfm?SessionID=4137) VA Data
- ii. [Measuring Veterans' Medicare Health Services](https://www.hsrd.research.va.gov/for_researchers/cyber_seminars/archives/video_archive.cfm?SessionID=4093)
- iii. [Ascertaining Veterans' Vital Status: VA Data Sources for Mortality Ascertainment](https://www.hsrd.research.va.gov/for_researchers/cyber_seminars/archives/video_archive.cfm?SessionID=4126)  [and Cause of Death](https://www.hsrd.research.va.gov/for_researchers/cyber_seminars/archives/video_archive.cfm?SessionID=4126)
- b. **Veterans Support Services Center (VSSC)** <https://vssc.med.va.gov/VSSCMainApp/>
- c. **Reporting, Analytics and Field Training Sharepoint** <http://raft.vssc.med.va.gov/Pages/default.aspx>

# **4. Others:**

- a. [VIReC Clinical Informatics Seminars](https://www.hsrd.research.va.gov/cyberseminars/series.cfm#virec)
- b. [VIReC Good Data Practices](https://www.hsrd.research.va.gov/cyberseminars/series.cfm#virecgooddatapractices)
- c. [Consortium for Healthcare](https://www.hsrd.research.va.gov/cyberseminars/series.cfm#other) Informatics Research
- d. [HERC courses](https://www.hsrd.research.va.gov/cyberseminars/series.cfm)

**CDW General Announcements:** (cansubscribe by entering email address) [https://public.govdelivery.com/accounts/USVAOIT/subscriber/new?topic\\_id=USVAOIT\\_26](https://public.govdelivery.com/accounts/USVAOIT/subscriber/new?topic_id=USVAOIT_26)

## **CDW Help Desk:**

<https://dvagov.sharepoint.com/sites/OITBISL/SSRS/SitePages/Support.aspx>

**CDW Training Announcements:** (sign up link at bottom of page) [https://public.govdelivery.com/accounts/USVAOIT/subscriber/new?topic\\_id=USVAOIT\\_27](https://public.govdelivery.com/accounts/USVAOIT/subscriber/new?topic_id=USVAOIT_27)

### **BISL CDW Sharepoint:**

<https://dvagov.sharepoint.com/sites/OITBISL/SitePages/CDW-Data-Access.aspx> <https://dvagov.sharepoint.com/sites/OITBISL/MetaData>

### **CDW Handbook:**

[https://dvagov.sharepoint.com/:w:/r/sites/OITBISL/\\_layouts/15/Doc.aspx?sourcedoc=%7B1F0ABC60-](https://dvagov.sharepoint.com/:w:/r/sites/OITBISL/_layouts/15/Doc.aspx?sourcedoc=%7B1F0ABC60-A401-47C6-85D3-CEBCCD1A7AA5%7D&file=CDW%20Guide%20Introduction%20and%20Policies.docx&action=default&mobileredirect=true&DefaultItemOpen=1) [A401-47C6-85D3-](https://dvagov.sharepoint.com/:w:/r/sites/OITBISL/_layouts/15/Doc.aspx?sourcedoc=%7B1F0ABC60-A401-47C6-85D3-CEBCCD1A7AA5%7D&file=CDW%20Guide%20Introduction%20and%20Policies.docx&action=default&mobileredirect=true&DefaultItemOpen=1) [CEBCCD1A7AA5%7D&file=CDW%20Guide%20Introduction%20and%20Policies.docx&action=default&m](https://dvagov.sharepoint.com/:w:/r/sites/OITBISL/_layouts/15/Doc.aspx?sourcedoc=%7B1F0ABC60-A401-47C6-85D3-CEBCCD1A7AA5%7D&file=CDW%20Guide%20Introduction%20and%20Policies.docx&action=default&mobileredirect=true&DefaultItemOpen=1) [obileredirect=true&DefaultItemOpen=1](https://dvagov.sharepoint.com/:w:/r/sites/OITBISL/_layouts/15/Doc.aspx?sourcedoc=%7B1F0ABC60-A401-47C6-85D3-CEBCCD1A7AA5%7D&file=CDW%20Guide%20Introduction%20and%20Policies.docx&action=default&mobileredirect=true&DefaultItemOpen=1)

### **CDW Data Tables**:

[https://vincicentral.vinci.med.va.gov/SitePages/VINCI\\_University-VINCI\\_Data-Data\\_Sources.aspx](https://vincicentral.vinci.med.va.gov/SitePages/VINCI_University-VINCI_Data-Data_Sources.aspx)

### **CDW Insights Classes:**

<https://dvagov.sharepoint.com/sites/OITBISL/SitePages/Training.aspx>

**Data Access:** https://dvagov.sharepoint.com/sites/OITBISL/MetaData/SitePages/Data-Request-Info.aspx

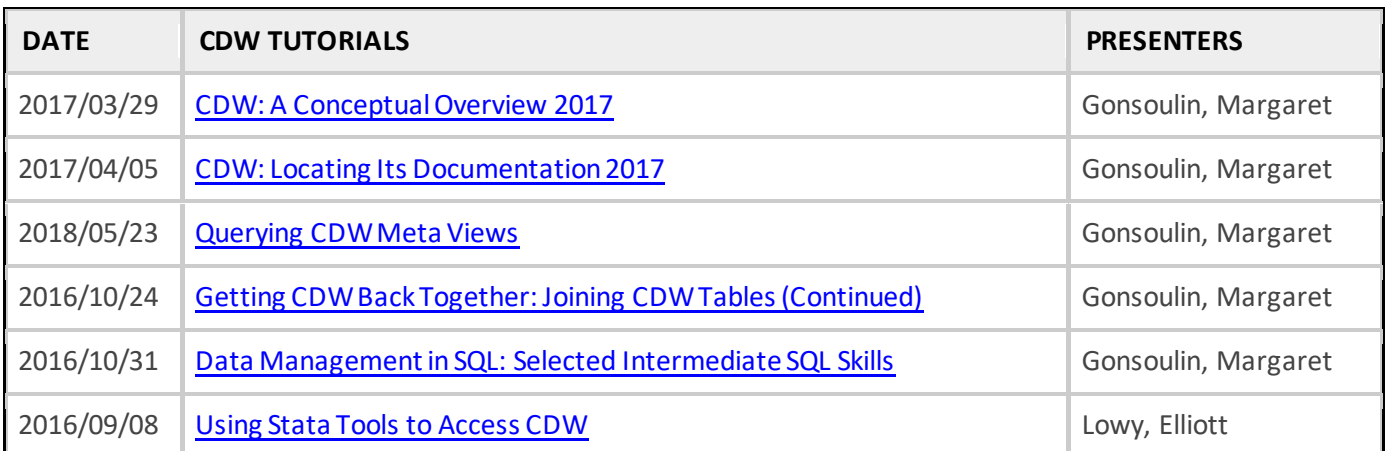

## **VA Informatics and Computing Infrastructure (VINCI) -**[VINCI@va.gov](mailto:VINCI@va.gov)

<https://vincicentral.vinci.med.va.gov/SitePages/Home.aspx>

[VINCI Workspace User Guide \(va.gov\)](https://vincicentral.vinci.med.va.gov/Shared%20Documents/VINCI%20User%20Guides/VINCI_Workspace_User_Guide.pdf)

VINCI administrators will set up a Project folder **(ORD\_YourLastName\_201204011D)** on the project drive, **P:\\.** This folder will be visible when you log into your VINCI workspace. Please remember, if you have multiple projects you may not transfer data among Project folders.

### **Instructions for accessing VINCI:**

- 1. Go to VINCI's homepage at <https://vincicentral.vinci.med.va.gov/SitePages/Home.aspx>
- 2. Click on "Applications"
- 3. Click on Microsoft SQL Server Management
- 4. Message says, "the requested key container does not exist on the smart card"  $\rightarrow$  click OK
- 5. Follow the remaining prompts until the program launches

#### **Helpful links**

- What VINCI [Users Need to Know](http://www.hsrd.research.va.gov/for_researchers/cyber_seminars/archives/video_archive.cfm?SessionID=2275)
- VHA Data Porta[l http://vaww.vhadataportal.med.va.gov/Home.aspx](http://vaww.vhadataportal.med.va.gov/Home.aspx)
- VINCI's Homepage <http://vaww.vinci.med.va.gov/vincicentral/>
- VINCI User Guides [https://vincicentral.vinci.med.va.gov/Shared%20Documents/Forms/AllItems.aspx?viewid=9263](https://vincicentral.vinci.med.va.gov/Shared%20Documents/Forms/AllItems.aspx?viewid=926329a8-5896-4553-bb61-c7f7fa03f046&id=%2FShared%20Documents%2FVINCI%20User%20Guides) [29a8-5896-4553-bb61](https://vincicentral.vinci.med.va.gov/Shared%20Documents/Forms/AllItems.aspx?viewid=926329a8-5896-4553-bb61-c7f7fa03f046&id=%2FShared%20Documents%2FVINCI%20User%20Guides) [c7f7fa03f046&id=%2FShared%20Documents%2FVINCI%20User%20Guides](https://vincicentral.vinci.med.va.gov/Shared%20Documents/Forms/AllItems.aspx?viewid=926329a8-5896-4553-bb61-c7f7fa03f046&id=%2FShared%20Documents%2FVINCI%20User%20Guides)
- VINCI Upload Tool<https://vaww.vinci.med.va.gov/WebApps/VCFileTransfer/Upload>
- Data availabl[e https://vincicentral.vinci.med.va.gov/SitePages/VINCI\\_University-VINCI\\_Data-](https://vincicentral.vinci.med.va.gov/SitePages/VINCI_University-VINCI_Data-Data_Sources.aspx)[Data\\_Sources.aspx](https://vincicentral.vinci.med.va.gov/SitePages/VINCI_University-VINCI_Data-Data_Sources.aspx)

• DAR[T https://dart.vha.med.va.gov/vinci\\_dart\\_client/dart9/dashboard.html](https://dart.vha.med.va.gov/vinci_dart_client/dart9/dashboard.html)

#### **VINCI Help Desk (801) 872-3324** *M – F, 8am – 4:30 pm CST*

*Email: [vinci@va.gov](mailto:vinci@va.gov)*

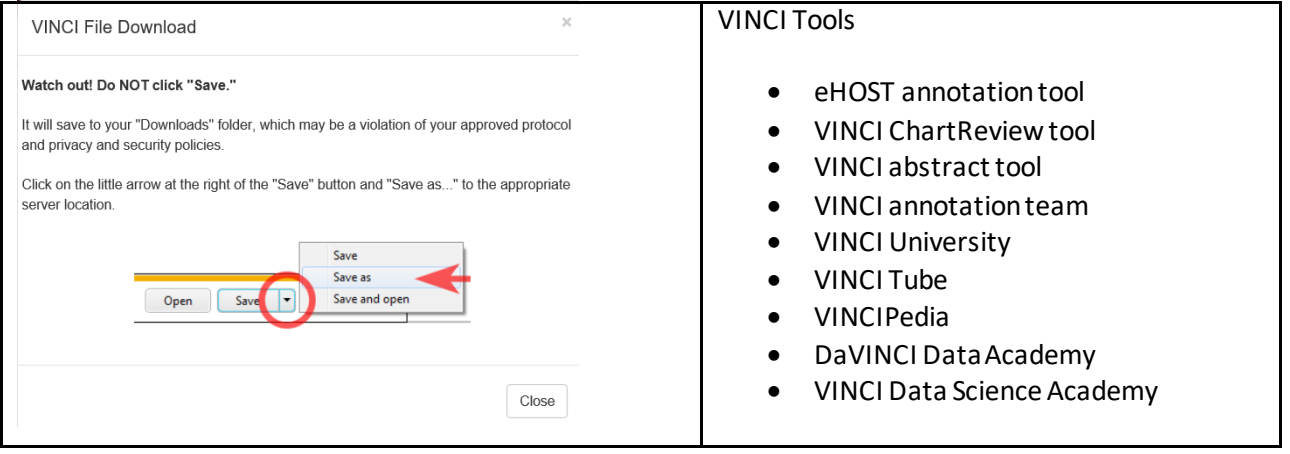

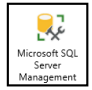

#### **Install SQL Server Management Studio software on your desktop**

### **To access operational data (once approved), open SQL Server Management Studio on your desktop or laptop computer, and follow these instructions:**

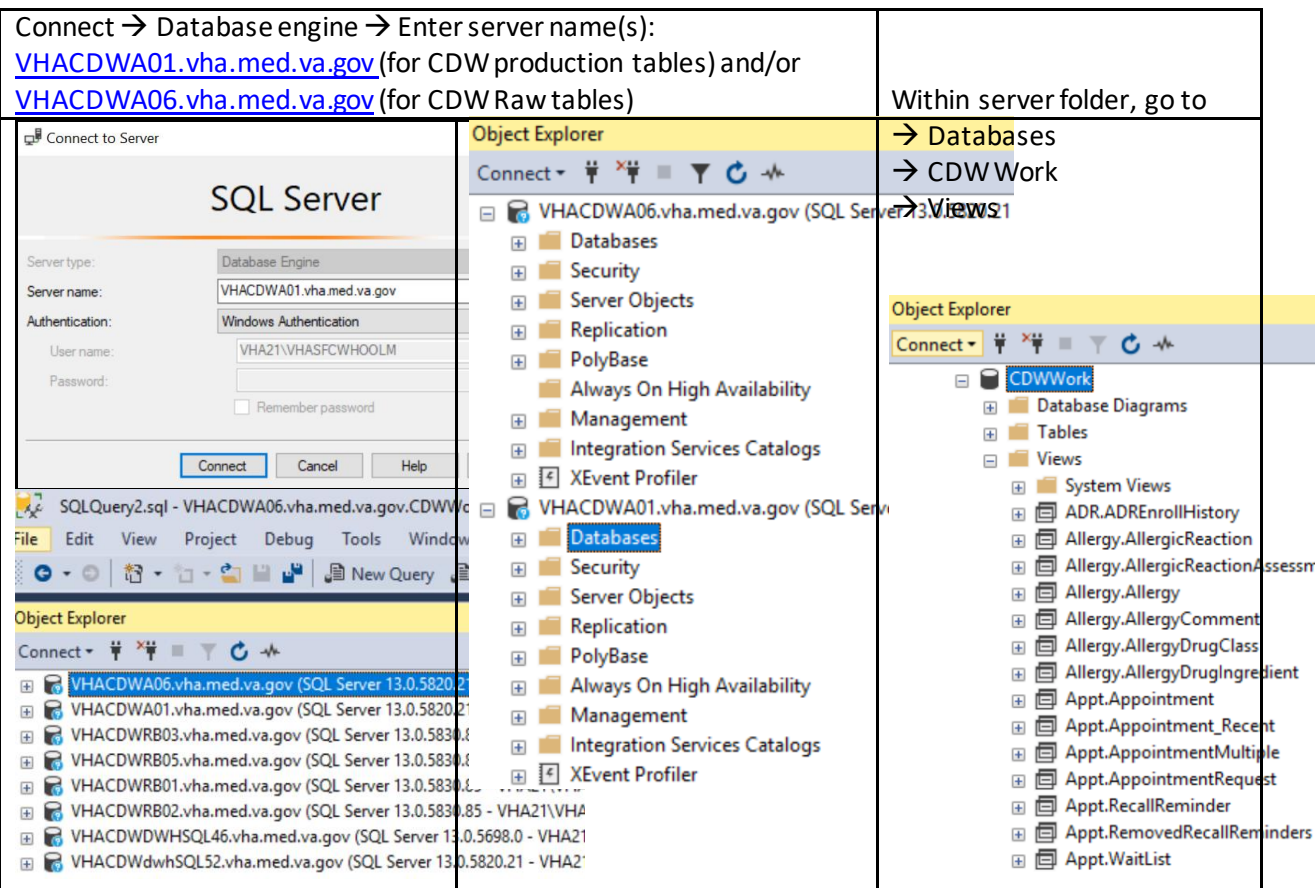

## **Right click on table** → **select top 1000 rows**

**SQL SYNTAX: SELECT TOP 10 \*** FROM **Database.Schema.TableName** Example: SELECT TOP 10 \* FROM CDWWork.Con.Consult

## **Note: SAS Analytic Workspace**

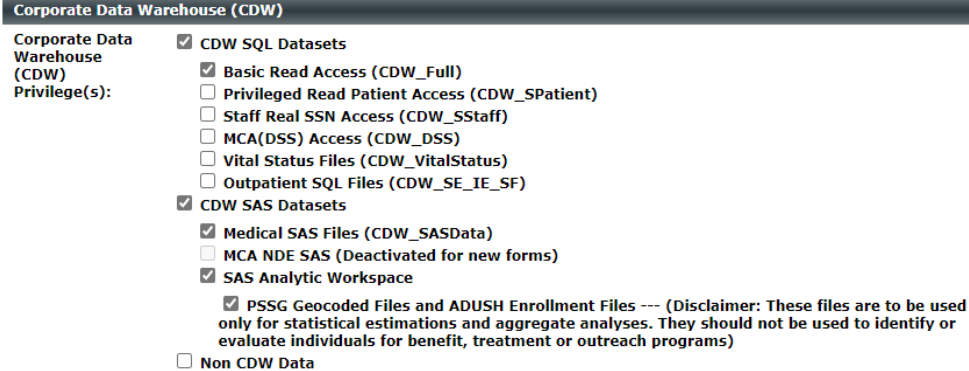

## **SQL Tutorials:**

- Code Academy[: https://www.codecademy.com/learn/learn-sql](https://www.codecademy.com/learn/learn-sql)
	- 1) Manipulation
	- 2) Queries
	- 3) Aggregate Functions
	- 4) Multiple Tables (joins)
- <http://www.techonthenet.com/sql/index.php>
- <http://www.sqlcourse.com/>
- UCSF Library: Intro to SQL (3 hours)
- Learn how to do joins: http://blog.codinghorror.com/a-visual-explanation-of-sql-joins/
- TMS courses available on SQL server management studio (can get training certificate)

### Basic SQL Classes(can speed up videos in windows media player):

<https://dvagov.sharepoint.com/sites/VHASQLOfficeHours/Pages/StudentResources.aspx>

### Intermediate SQL Classes:

[https://dvagov.sharepoint.com/sites/VHASQLOfficeHours/Pages/Intermed-Class-Student-](https://dvagov.sharepoint.com/sites/VHASQLOfficeHours/Pages/Intermed-Class-Student-Resources.aspx)[Resources.aspx](https://dvagov.sharepoint.com/sites/VHASQLOfficeHours/Pages/Intermed-Class-Student-Resources.aspx)

### SQL Office Hours SharePoint Site:

<https://dvagov.sharepoint.com/sites/OITBISL/SitePages/Training.aspx>

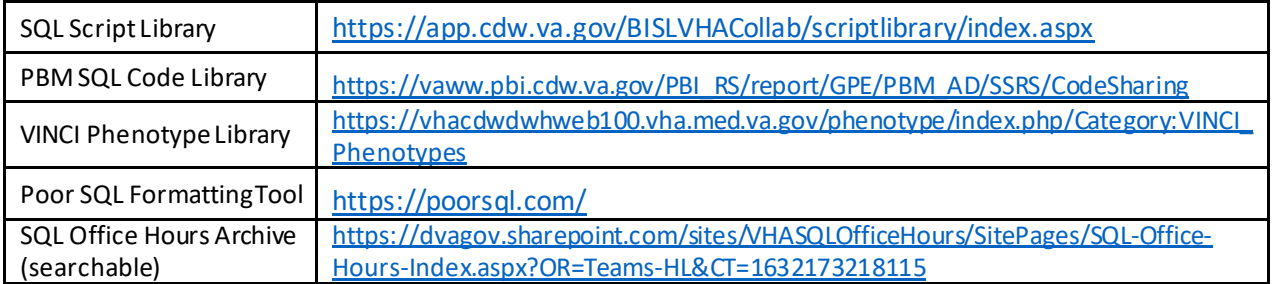